**GY-1** 

| $GY-1$                  |
|-------------------------|
|                         |
| 1200.00/                |
|                         |
| 26 2102                 |
| 13938565797 13938565797 |

① ""开/关机键,短按开机,长按关机,删除模式下,短按删除最后一次存储的数据。

 $\alpha$  "

 $GY-1$ 

 $\frac{1}{2}$   $\frac{1}{2}$   $\frac{1}{2}$ 

 $\frac{d}{dt}$  "

 $($ 

 $($ 

, where  $\mathcal{M}(\mathcal{M})$  is not defined by  $\mathcal{M}(\mathcal{M})$  . The contribution of  $\mathcal{M}(\mathcal{M})$ 

 $($ 

 $\hspace{0.4cm}/$   $\hspace{0.4cm}$ 

## $\overline{1}$

 $3 \text{ } B$ 

 $\overline{c}$ 

 $\overline{3}$  $\overline{4}$ 

 $\kappa$  "  $\frac{a}{a}$  "  $\kappa$  "  $\frac{4}{10}$  "

6、 充电

 $\overline{5}$ 

 $\frac{R}{\sqrt{R}}$ 

 $\frac{u}{a}$  " $\frac{999}{2}$  $\lq$  FULL"

 $\frac{R}{N}$  "  $\frac{1}{2}$  and  $\frac{1}{2}$  in  $\frac{1}{2}$  in  $\frac{a}{R}$  "

 $3$  \*

" Low Power"

windows windows windows windows windows windows windows and  $\mathbf{W}$ 

4 BackFatDataScan

 $\frac{1}{\alpha}$ 

在软件与背膘仪建立连接后,点击按钮"",软件自动从背膘仪上获取数据,并将获取的数据显示到软

 $\frac{1}{\alpha}$  , and  $\frac{1}{\alpha}$  , and  $\frac{1}{\alpha}$  , and  $\frac{1}{\alpha}$  , and  $\frac{1}{\alpha}$  , and  $\frac{1}{\alpha}$  , and  $\frac{1}{\alpha}$  , and  $\frac{1}{\alpha}$  , and  $\frac{1}{\alpha}$  , and  $\frac{1}{\alpha}$  , and  $\frac{1}{\alpha}$  , and  $\frac{1}{\alpha}$  , and  $\frac{1}{\alpha}$  , and

 $4$  MD

 $\frac{u}{\sqrt{2}}$  , we can also the contract  $\frac{v}{\sqrt{2}}$ 

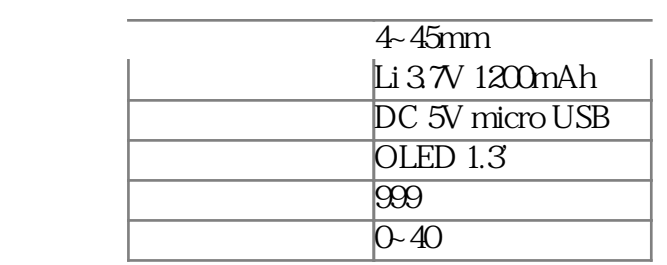